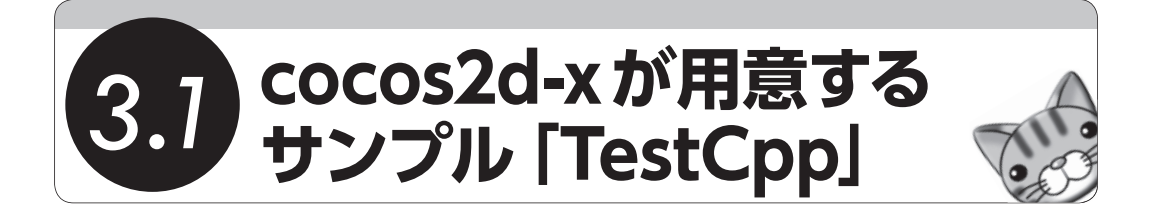

まず、cocos2d-xが用意しているサンプル「TestCpp」について説明しましょう。サンプル といっても、cocos2d-xの機能を動作確認するためのものなので、ソースコードやログを見 ないとわからないものも含まれています。しかし、動作確認用のサンプルであるからこそ、 cocos2d-xの機能の多くを見ることができます。初心者であれば十分過ぎるほどの情報量で す。さらにもっと詳しく知りたければ、cocos2d-xそのもののソースコードを見てみてくだ さい。オープンソースなのですべてのソースコードを見ることができます。サンプルでは見 ることのできない便利なクラスに出会うことができるでしょう。

## **iOS 版による実行**

ここでは、iOS向けのTestCppを実行するまでの流れだけ紹介します。Android OS版も ありますが、開発環境を整えないと実行できないため、Chapter 2で開発環境を整えたあと に実行してみてください。一部iOSのみの機能、Android OSのみの機能がありますが、内容 はほぼ変わりません。

iOS上でTestCppを確認するには、cocos2d-xとXcodeがインストールされている必要が あります。まだインストールしていない場合は、Chapter 2を参照して開発環境を整えてく ださい。TestCppは次のディレクトリにあります。

cocos2d-2.1rc0-x-2.1.2/samples/Cpp/TestCpp

次のファイルがiOS用プロジェクトなので、ダブルクリックしてXcodeを起動しましょう  $(\boxtimes 3.1)$ 。

cocos2d-2.1rc0-x-2.1.2/samples/Cpp/TestCpp/proj.ios/TestCpp.xcodeproj

| 000                                                     |                                                                    | TestCpp.xcodeproi                                                                                   |                                                                                                   |                                                       |                                                           | $n^2$                        |
|---------------------------------------------------------|--------------------------------------------------------------------|----------------------------------------------------------------------------------------------------|---------------------------------------------------------------------------------------------------|-------------------------------------------------------|-----------------------------------------------------------|------------------------------|
|                                                         |                                                                    |                                                                                                    |                                                                                                   |                                                       |                                                           |                              |
| $T_{\cdot\cdot}$ > iPhon                                | $\blacksquare$                                                     | Finished running TestCpp on iPhone 6.1 Simulator                                                    | ⊫                                                                                                 | 同                                                     | 回                                                         |                              |
| Scheme<br>Stop<br>Run                                   | <b>Breakpoints</b>                                                 | Project A18                                                                                         |                                                                                                   | Editor                                                | View<br>Organizer                                         |                              |
| 歴<br>◙<br>區<br>B<br>ĒΠ<br>$\mathbb{A}$<br>$\Rightarrow$ | TestCpp<br><b>BB</b> 1<br>$\blacktriangleleft$<br>$\triangleright$ |                                                                                                    |                                                                                                   |                                                       |                                                           | $\triangle$ $\triangleright$ |
| TestCon                                                 | PROJECT                                                            | Info<br>Summary                                                                                     | <b>Build Settings</b>                                                                             | <b>Build Phases</b>                                   | <b>Build Rules</b>                                        |                              |
| 1 target, iOS SDK 6.1                                   | TestCpp                                                            | All<br>Combined                                                                                     | Levels                                                                                            | ٦                                                     |                                                           |                              |
| cocos2dx.xcodeproj<br>1 target, iOS SDK 6.1             |                                                                    | <b>Basic</b><br>Setting                                                                             | Resolved                                                                                          | <b>G</b> TestCpp                                      | TestCpp                                                   | $\left[ \mathbf{A} \right]$  |
| Box2D<br>ь                                              | <b>TARGETS</b>                                                     |                                                                                                    |                                                                                                   |                                                       |                                                           |                              |
| chipmunk<br>ь                                           | <sup>2</sup> TestCpp                                               | Implicitly Link Objective-C Runtime Su Yes #                                                        |                                                                                                   |                                                       |                                                           | Ye                           |
| Classes<br>▼                                            |                                                                    | Increase Sharing of Precompiled Headers No $\hat{*}$                                                |                                                                                                   |                                                       |                                                           | N <sub>0</sub>               |
| GH AppDelegate.cpp                                      |                                                                    | Objective-C Automatic Reference Counting No $\stackrel{\scriptscriptstyle +}{\scriptscriptstyle +}$ |                                                                                                   |                                                       | <multiple td="" val<=""><td>N<sub>0</sub></td></multiple> | N <sub>0</sub>               |
| controller.cpp<br>G <sub>n</sub>                        |                                                                    | ▼ Other C Flags                                                                                     | <multiple val<br=""><math>-02</math></multiple>                                                   | <multiple val<br=""><math>-02</math></multiple>       |                                                           |                              |
| testBasic.cpp<br>G <sub>n</sub>                         |                                                                    | Debua                                                                                               |                                                                                                   |                                                       |                                                           |                              |
| VisibleRect.cpp<br>$G+$                                 |                                                                    | Release                                                                                             | -DNS_BLOCK                                                                                        |                                                       | -DNS_BLOCK_                                               |                              |
| h AppDelegate.h                                         |                                                                    | $\overline{\mathbf{v}}$ Other C++ Flags                                                             | <multiple td="" valu<=""><td></td><td></td><td></td></multiple>                                   |                                                       |                                                           |                              |
| h controller.h                                          |                                                                    | Debug                                                                                               | $-02$                                                                                             |                                                       |                                                           |                              |
| h testBasic.h                                           |                                                                    | Release                                                                                             | -DNS BLOCK                                                                                        |                                                       |                                                           |                              |
| h testResource.h                                        |                                                                    | Precompile Prefix Header                                                                            | Yes $\hat{z}$                                                                                     | Yes $\hat{z}$                                         |                                                           | N                            |
| h tests.h                                               |                                                                    | Prefix Header                                                                                       |                                                                                                   | iphone Prefix iphone Prefix                           |                                                           |                              |
| h VisibleRect.h                                         |                                                                    | Recognize Built-in Functions                                                                        | Yes $\div$                                                                                        |                                                       |                                                           | Ye                           |
| AccelerometerTest                                       |                                                                    | Recognize Pascal Strings                                                                            | Yes $\div$                                                                                        |                                                       |                                                           | Ye                           |
| ActionManagerTest                                       |                                                                    | <b>Short Enumeration Constants</b>                                                                  | No ÷                                                                                              |                                                       |                                                           | N <sub>0</sub>               |
| <b>ActionsEaseTest</b>                                  |                                                                    | Use Standard System Header Directory                                                                | Yes $\hat{z}$                                                                                     |                                                       |                                                           | Ye                           |
| <b>ActionsProgressTest</b>                              |                                                                    | $\overline{\mathbb{R}}$ Apple LLVM compiler 4.2 - Preprocessing                                     |                                                                                                   |                                                       |                                                           |                              |
| ActionsTest                                             |                                                                    | <b>▼ Preprocessor Macros</b>                                                                        | <multiple td="" val<=""><td><multiple td="" val<=""><td></td><td></td></multiple></td></multiple> | <multiple td="" val<=""><td></td><td></td></multiple> |                                                           |                              |
| Box2DTest                                               |                                                                    | Debua                                                                                               |                                                                                                   | O USE_FILE32AP USE_FILE32AP                           |                                                           |                              |
| Box2DTestBed                                            |                                                                    | Release                                                                                             | USE FILE32AP                                                                                      | USE FILE32AP                                          |                                                           |                              |
| BugsTest                                                |                                                                    | Preprocessor Macros Not Used In Preco                                                               |                                                                                                   |                                                       |                                                           |                              |
| ChipmunkTest                                            | <b>WApple LLVM compiler 4.2 - Warning Polices</b>                  |                                                                                                    |                                                                                                   |                                                       |                                                           |                              |
| ClickAndMoveTest                                        |                                                                    | Inhibit All Warnings                                                                                | No ÷                                                                                              |                                                       |                                                           | N <sub>0</sub>               |
| ClippingNodeTest<br>CocosDenshionTest                   |                                                                    | <b>Pedantic Warnings</b>                                                                            | No ÷                                                                                              |                                                       |                                                           | N <sub>0</sub>               |
| CurlTest                                                |                                                                    | <b>Treat Warnings as Errors</b>                                                                     | No ÷                                                                                              |                                                       |                                                           | N <sub>0</sub>               |
| CurrentLuageTest                                        |                                                                    | <b>▼Apple LLVM compiler 4.2 - Warnings - All languages</b>                                          |                                                                                                   |                                                       |                                                           |                              |
| <b>DrawPrimitivesTest</b>                               | A                                                                  |                                                                                                    |                                                                                                   |                                                       |                                                           |                              |
| <b>EffectsAdvancedTest</b>                              | Add Target                                                         | Validate Settings                                                                                   |                                                                                                   |                                                       | <b>Add Build Setting</b>                                  |                              |
| O E<br>C)<br>÷.                                         |                                                                    |                                                                                                    |                                                                                                   |                                                       |                                                           |                              |

■ **図3.1:実行するXcodeのプロジェクト(cocos2d-2.1rc0-x-2.1.2/samples/Cpp/TestCpp/TestCpp.xcodeproj)**

プロジェクトを開いたら、Xcodeの左上にある[Run]ボタンをクリックしてください。 iOSシミュレータが起動して、TestCppが実行されます。もしiOS Developer Programに参 加しているのであれば、実機で起動してみてもいいでしょう。